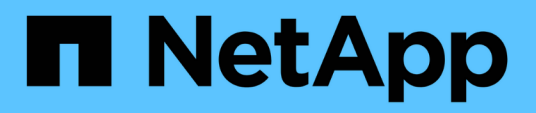

# **Tiering**

Enterprise applications

NetApp May 09, 2024

This PDF was generated from https://docs.netapp.com/it-it/ontap-apps-dbs/oracle/oracle-tieringoverview.html on May 09, 2024. Always check docs.netapp.com for the latest.

# **Sommario**

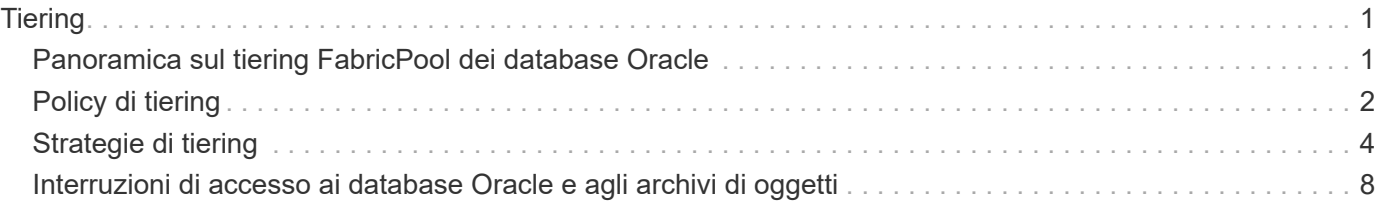

# <span id="page-2-0"></span>**Tiering**

# <span id="page-2-1"></span>**Panoramica sul tiering FabricPool dei database Oracle**

La comprensione dell'impatto del tiering FabricPool su Oracle e altri database richiede una conoscenza dell'architettura FabricPool di basso livello.

# **Architettura**

FabricPool è una tecnologia di tiering che classifica i blocchi come "hot" o "cool" e li colloca nel Tier di storage più appropriato. Il Tier di performance è nella maggior parte dei casi collocato nello storage SSD e ospita i blocchi di dati "hot". Il Tier di capacità si trova in un archivio di oggetti e ospita i blocchi di dati "cool". Il supporto per lo storage a oggetti include NetApp StorageGRID, ONTAP S3, archiviazione BLOB di Microsoft Azure, il servizio di storage a oggetti Alibaba Cloud, archiviazione a oggetti IBM Cloud, archiviazione Google Cloud e Amazon AWS S3.

Sono disponibili più policy di tiering che controllano le modalità di classificazione dei blocchi come "hot" o "cool", che possono essere impostate in base al volume e modificate secondo necessità. Solo i blocchi di dati vengono spostati tra i Tier di performance e capacità. I metadati che definiscono la struttura LUN e del file system rimangono sempre sul Tier di performance. Di conseguenza, la gestione è centralizzata su ONTAP. I file e le LUN non appaiono diversi dai dati memorizzati in qualsiasi altra configurazione ONTAP. Il controller NetApp AFF o FAS applica le policy definite per spostare i dati nel Tier appropriato.

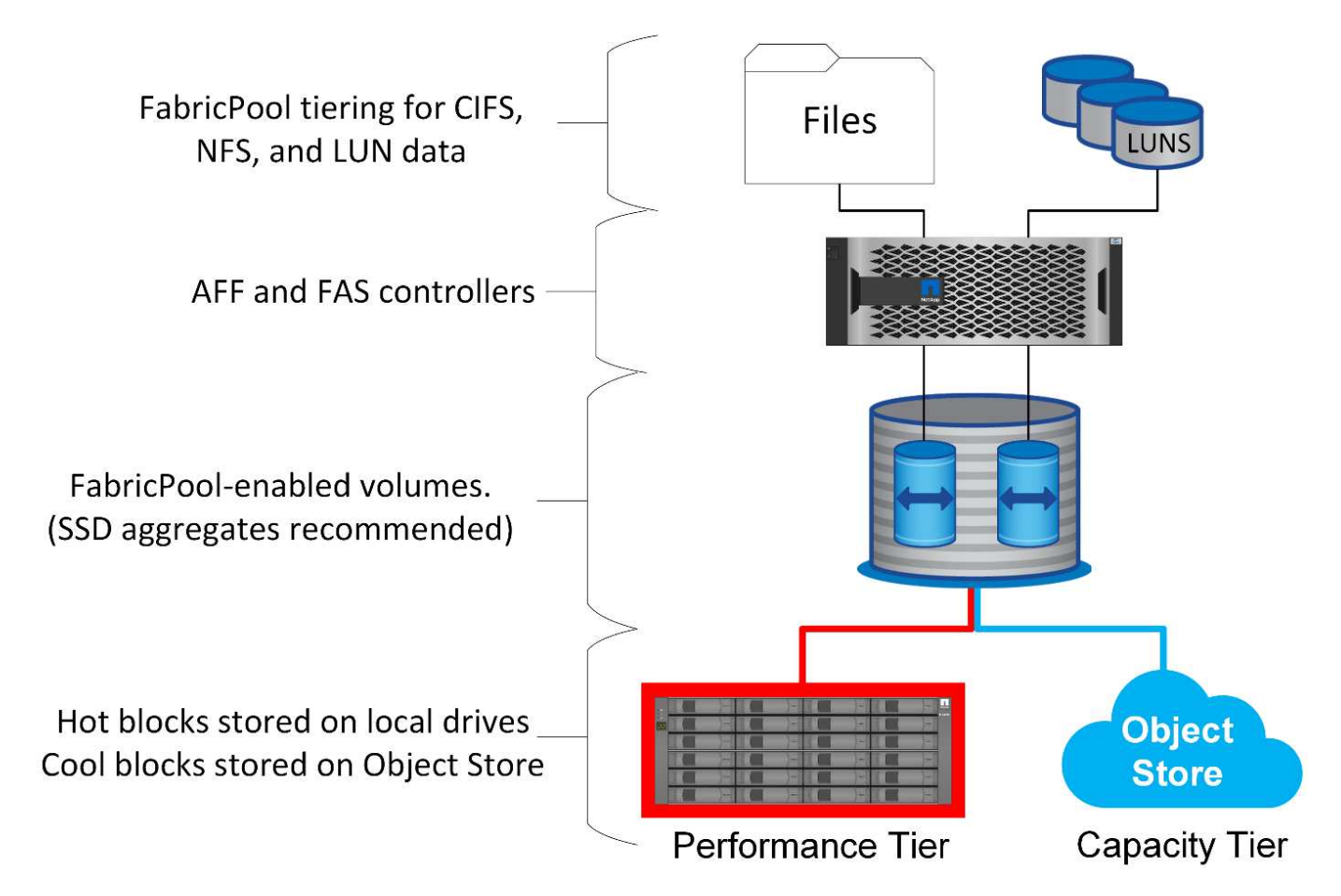

# **Provider di archivi di oggetti**

I protocolli di storage a oggetti utilizzano semplici richieste HTTP o HTTPS per la memorizzazione di un grande numero di oggetti dati. L'accesso allo storage a oggetti deve essere affidabile, poiché l'accesso ai dati da parte di ONTAP dipende dalla puntuale manutenzione delle richieste. Le opzioni includono le opzioni Amazon S3 Standard e accesso poco frequente, Microsoft Azure Hot e Cool Blob Storage, IBM Cloud e Google Cloud. Le opzioni di archiviazione come Amazon Glacier e Amazon Archive non sono supportate, perché il tempo necessario per recuperare i dati può superare le tolleranze dei sistemi operativi e delle applicazioni host.

NetApp StorageGRID è anche supportato e rappresenta una soluzione di livello Enterprise ottimale. Si tratta di un sistema storage a oggetti dalle performance elevate, scalabile e altamente sicuro, in grado di fornire ridondanza geografica per i dati FabricPool nonché per altre applicazioni di archivi di oggetti che hanno sempre più probabilità di far parte di ambienti applicativi Enterprise.

StorageGRID può anche ridurre i costi evitando le spese di uscita imposte da molti provider di cloud pubblici per la lettura dei dati di nuovo dai propri servizi.

# **Dati e metadati**

Si noti che il termine "dati" si applica in questo caso ai blocchi di dati effettivi, non ai metadati. Viene eseguito il tiering solo dei blocchi di dati, mentre i metadati rimangono nel Tier di performance. Inoltre, lo stato di un blocco come caldo o freddo è influenzato solo dalla lettura del blocco di dati effettivo. La semplice lettura del nome, dell'indicatore data e ora o dei metadati di proprietà di un file non influisce sulla posizione dei blocchi di dati sottostanti.

# **Backup**

Anche se FabricPool può ridurre significativamente l'impatto dello storage, non rappresenta di per sé una soluzione di backup. I metadati NetApp WAFL rimangono sempre nel Tier di performance. Se un disastro catastrofico distrugge il Tier di performance, non è possibile creare un nuovo ambiente utilizzando i dati sul Tier di capacità perché non contiene metadati WAFL.

FabricPool, tuttavia, può entrare a far parte di una strategia di backup. Ad esempio, FabricPool può essere configurato con la tecnologia di replica NetApp SnapMirror. Ciascuna metà del mirror può avere la propria connessione a una destinazione dello storage a oggetti. Il risultato sono due copie indipendenti dei dati. La copia primaria è costituita dai blocchi sul Tier di performance e dai blocchi associati nel Tier di capacità, mentre la replica è un secondo set di blocchi di performance e capacità.

# <span id="page-3-0"></span>**Policy di tiering**

## **Policy di tiering FabricPool dei database Oracle**

In ONTAP sono disponibili quattro criteri che controllano il modo in cui i dati Oracle sul livello di prestazioni diventano candidati per il trasferimento al livello di capacità.

### **Solo snapshot**

Il snapshot-only tiering-policy si applica solo ai blocchi non condivisi con il file system attivo. Essenzialmente si traduce in tiering dei backup del database. I blocchi diventano candidati per il tiering dopo la creazione di uno snapshot e il blocco viene quindi sovrascritto, generando un blocco presente solo all'interno dello snapshot. Il ritardo prima di un snapshot-only il blocco è considerato freddo e controllato da tiering-minimum-cooling-days impostazione del volume. L'intervallo a partire da ONTAP 9,8 è compreso tra 2 e 183 giorni.

Molti set di dati hanno tassi di cambiamento bassi, con conseguenti risparmi minimi derivanti da questa policy. Ad esempio, un database tipico osservato con ONTAP ha un tasso di variazione inferiore al 5% alla settimana. I log di archivio dei database possono occupare spazio esteso, ma in genere continuano a esistere nel file system attivo e pertanto non possono essere candidati per il tiering in base a questa policy.

#### **Automatico**

Il auto la policy di tiering estende il tiering sia a blocchi specifici di snapshot che a blocchi nel file system attivo. Il ritardo prima che un blocco venga considerato freddo è controllato dall' tiering-minimumcooling-days impostazione del volume. L'intervallo a partire da ONTAP 9,8 è compreso tra 2 e 183 giorni.

Questo approccio abilita opzioni di tiering che non sono disponibili con snapshot-only policy. Ad esempio, un criterio di protezione dei dati potrebbe richiedere la conservazione di 90 giorni di determinati file di registro. L'impostazione di un periodo di raffreddamento di 3 giorni comporta il tiering di tutti i file di registro precedenti a 3 giorni dal livello delle prestazioni. Questa azione libera spazio sostanziale sul Tier delle performance, consentendoti comunque di visualizzare e gestire tutti e 90 i giorni di dati.

#### **Nessuno**

Il none la policy di tiering impedisce il tiering di blocchi aggiuntivi dal layer di storage, ma i dati ancora presenti nel tier di capacità rimangono nel tier di capacità fino a quando non vengono letti. Se quindi il blocco viene letto, viene tirato indietro e posizionato nel Tier di performance.

Il motivo principale per cui si utilizza none la policy di tiering impedisce il tiering dei blocchi, ma nel tempo potrebbe risultare utile modificarli. Ad esempio, supponiamo che un set di dati specifico venga suddiviso in Tier per il livello di capacità, ma sorge un'esigenza inaspettata di funzionalità di performance complete. La policy può essere modificata per impedire qualsiasi tiering aggiuntivo e per confermare che i blocchi letti nuovamente quando l'io aumenta rimangono nel Tier di performance.

#### **Tutto**

Il all la policy di tiering sostituisce backup Policy in data ONTAP 9,6. Il backup Policy applicata solo ai volumi di data Protection, che significa destinazione SnapMirror o NetApp SnapVault. Il all le funzioni dei criteri sono identiche, ma non si limitano ai volumi di protezione dei dati.

Grazie a questa policy, i blocchi vengono immediatamente considerati COOL e possono essere immediatamente suddivisi in Tier nel livello di capacità.

Questo criterio è particolarmente appropriato per i backup a lungo termine. Può anche essere utilizzato come forma di gestione gerarchica dello storage (HSM, Hierarchical Storage Management). In passato, HSM veniva comunemente utilizzato per eseguire il tiering dei blocchi di dati di un file su nastro, mantenendo il file stesso visibile nel file system. Un volume FabricPool con all il criterio consente di archiviare i file in un archivio visibile e gestibile pur non occupando quasi nessuno spazio nel livello di storage locale.

## **Database Oracle e criteri di recupero FabricPool**

I criteri di tiering controllano i blocchi di database Oracle sottoposti a tiering dal Tier di performance al Tier di capacità. I criteri di recupero controllano ciò che accade quando viene letto un blocco a cui è stato eseguito il tiering.

### **Predefinito**

Tutti i volumi FabricPool sono inizialmente impostati su default, il che significa che il comportamento è

controllato da `cloud-retrieval-policy. `il comportamento esatto dipende dal criterio di tiering utilizzato.

- auto– consente di recuperare solo dati letti in modo casuale
- snapshot-only– consente di recuperare tutti i dati letti in modo sequenziale o casuale
- none– consente di recuperare tutti i dati letti in modo sequenziale o casuale
- all– non recuperare i dati dal tier di capacità

#### **A lettura**

Impostazione cloud-retrieval-policy in lettura sovrascrive il comportamento predefinito, in modo che una lettura di dati a livelli determini il ritorno dei dati al livello di prestazioni.

Ad esempio, un volume potrebbe essere stato leggermente utilizzato per un lungo periodo sotto il auto la policy di tiering e la maggior parte dei blocchi ora vengono suddivisi in livelli.

Se una modifica imprevista delle esigenze aziendali richiedeva la scansione ripetuta di alcuni dati per preparare un determinato rapporto, potrebbe essere opportuno modificare cloud-retrieval-policy a. on-read per garantire che tutti i dati letti vengano restituiti al livello delle prestazioni, inclusi i dati letti in modo sequenziale e casuale. In questo modo si migliorano le prestazioni dell'i/o sequenziale rispetto al volume.

#### **Promuovi**

Il comportamento della policy di promozione dipende dalla policy di tiering. Se la policy di tiering è auto, quindi impostare cloud-retrieval-policy `to `promote riporta tutti i blocchi dal tier di capacità nella successiva scansione del tiering.

Se la policy di tiering è snapshot-only, gli unici blocchi restituiti sono i blocchi associati al file system attivo. Normalmente questo non avrebbe alcun effetto perché gli unici blocchi suddivisi in livelli sotto snapshotonly la policy dovrebbe essere costituita da blocchi associati esclusivamente agli snapshot. Nel file system attivo non sono presenti blocchi a livelli.

Se, tuttavia, i dati di un volume sono stati ripristinati da un'operazione SnapRestore di volume o di file-clone da una snapshot, alcuni dei blocchi suddivisi in Tier perché associati solo a snapshot potrebbero ora essere richiesti dal file system attivo. Potrebbe essere opportuno modificare temporaneamente cloud-retrievalpolicy policy to promote per recuperare rapidamente tutti i blocchi richiesti localmente.

## **Mai**

Non recuperare i blocchi dal Tier di capacità.

# <span id="page-5-0"></span>**Strategie di tiering**

# **Tiering FabricPool dei file completi dei database Oracle**

Anche se il tiering FabricPool opera a livello di blocco, in alcuni casi può essere utilizzato per fornire un tiering a livello di file.

Molti set di dati delle applicazioni sono organizzati per data e tali dati hanno generalmente sempre meno probabilità di accedere man mano che invecchiano. Ad esempio, una banca potrebbe avere un archivio di file PDF che contengono cinque anni di dichiarazioni dei clienti, ma solo gli ultimi mesi sono attivi. FabricPool può essere utilizzato per spostare i file di dati meno recenti nel Tier di capacità. Un periodo di raffreddamento di 14 giorni garantirebbe che i 14 giorni più recenti di file PDF rimangano sul livello di prestazioni. Inoltre, i file letti almeno ogni 14 giorni resterebbero hot e quindi nel Tier di performance.

### **Policy**

Per implementare un approccio di tiering basato su file, è necessario disporre di file scritti e non modificati successivamente. Il tiering-minimum-cooling-days i criteri devono essere impostati su un livello sufficientemente alto da mantenere i file di cui potresti aver bisogno nel tier di performance. Ad esempio, un set di dati per il quale sono necessari gli ultimi 60 giorni di dati con performance ottimali garantisce la definizione di tiering-minimum-cooling-days periodo a 60. Risultati simili possono essere ottenuti anche in base ai modelli di accesso ai file. Ad esempio, se sono necessari gli ultimi 90 giorni di dati e l'applicazione sta accedendo a quell'arco di dati di 90 giorni, i dati resteranno sul Tier di performance. Impostando tiering-minimum-cooling-days a 2, si ottiene un tiering prompt dopo che i dati sono meno attivi.

Il auto la policy è necessaria per gestire il tiering di questi blocchi perché solo l' auto il criterio influisce sui blocchi che si trovano nel file system attivo.

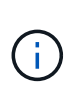

Qualsiasi tipo di accesso ai dati ripristina i dati della mappa termica. La scansione virus, l'indicizzazione e persino le attività di backup in grado di leggere i file di origine impediscono il tiering perché è necessario tiering-minimum-cooling-days la soglia non viene mai raggiunta.

# **Tiering FabricPool parziale dei file Oracle**

Poiché FabricPool opera a livello di blocchi, i file soggetti a modifiche possono essere parzialmente suddivisi in Tier nello storage a oggetti e rimanere parzialmente anche nel Tier di performance.

Ciò è comune con i database. Anche i database che contengono blocchi inattivi sono candidati per il tiering FabricPool. Ad esempio, un database di gestione della catena logistica potrebbe contenere informazioni cronologiche che devono essere disponibili se necessario ma non accessibili durante le normali operazioni. La funzione FabricPool può essere utilizzata per spostare selettivamente i blocchi inattivi.

Ad esempio, i file di dati in esecuzione su un volume FabricPool con un tiering-minimum-cooling-days il periodo di 90 giorni conserva i blocchi a cui si accede nei 90 giorni precedenti nel tier di performance. Tuttavia, qualsiasi elemento a cui non si accede per 90 giorni viene ricollocato nel Tier di capacità. In altri casi, la normale attività applicativa preserva i blocchi corretti sul livello corretto. Ad esempio, se un database viene normalmente utilizzato per elaborare regolarmente i 60 giorni precedenti di dati, è molto più basso tieringminimum-cooling-days il periodo può essere impostato perché l'attività naturale dell'applicazione garantisce che i blocchi non vengano spostati prematuramente.

Il auto i criteri devono essere utilizzati con attenzione per i database. Numerosi database prevedono attività periodiche come la fine del quarter o la reindicizzazione delle operazioni. Se il periodo di queste operazioni è superiore a. tiering-minimum-cooling-days possono verificarsi problemi di prestazioni. Ad esempio, se l'elaborazione a fine quarter richiede 1TB TB di dati che non vengono intatti, è possibile che tali dati siano presenti nel Tier di capacità. Le letture dal Tier di capacità sono spesso estremamente veloci e potrebbero non causare problemi di performance, ma i risultati esatti dipendono dalla configurazione dell'archivio di oggetti.

### **Policy**

Il tiering-minimum-cooling-days il criterio deve essere impostato su un livello sufficientemente alto da conservare i file che potrebbero essere necessari nel livello di prestazioni. Ad esempio, un database in cui

potrebbero essere necessari gli ultimi 60 giorni di dati con prestazioni ottimali giustificherebbe l'impostazione di tiering-minimum-cooling-days periodo a 60 giorni. Risultati simili possono essere ottenuti anche in base ai modelli di accesso dei file. Ad esempio, se sono necessari gli ultimi 90 giorni di dati e l'applicazione sta accedendo a quell'arco di dati di 90 giorni, i dati resteranno sul Tier di performance. Impostazione di tiering-minimum-cooling-days un periodo di 2 giorni eseguirebbe il tiering dei dati non appena i dati diventano meno attivi.

Il auto la policy è necessaria per gestire il tiering di questi blocchi perché solo l' auto il criterio influisce sui blocchi che si trovano nel file system attivo.

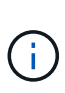

Qualsiasi tipo di accesso ai dati ripristina i dati della mappa termica. Pertanto, le scansioni delle tabelle complete dei database e persino le attività di backup in grado di leggere i file di origine impediscono il tiering perché necessario tiering-minimum-cooling-days la soglia non viene mai raggiunta.

# **Tiering del log di archivio dei database Oracle**

Forse l'utilizzo più importante per FabricPool è il miglioramento dell'efficienza dei dati cold noti, come i log delle transazioni dei database.

La maggior parte dei database relazionali opera in modalità di archiviazione dei log delle transazioni per fornire un ripristino point-in-time. Le modifiche apportate ai database vengono salvate registrando le modifiche nei registri delle transazioni e il registro delle transazioni viene conservato senza essere sovrascritto. Il risultato può essere la necessità di conservare un enorme volume di registri delle transazioni archiviati. Esempi simili esistono con molti altri flussi di lavoro delle applicazioni che generano dati che devono essere conservati, ma con molte probabilità di accesso.

FabricPool risolve questi problemi offrendo una singola soluzione con tiering integrato. I file vengono memorizzati e rimangono accessibili nella loro posizione abituale, ma non occupano praticamente spazio nell'array primario.

### **Policy**

Utilizzare un tiering-minimum-cooling-days la policy di pochi giorni comporta la conservazione dei blocchi nei file creati di recente (che sono i file più probabilmente necessari a breve termine) nel tier di performance. I blocchi di dati dei file meno recenti vengono quindi spostati nel Tier di capacità.

Il auto applica il tiering prompt quando viene raggiunta la soglia di raffreddamento, indipendentemente dal fatto che i log siano stati eliminati o continuino a esistere nel file system primario. Inoltre, l'archiviazione di tutti i log potenzialmente necessari in un'unica posizione nel file system attivo semplifica la gestione. Non c'è motivo di cercare tra gli snapshot per individuare un file che deve essere ripristinato.

Alcune applicazioni, come Microsoft SQL Server, troncano i file di log delle transazioni durante le operazioni di backup in modo che i log non si trovino più nel file system attivo. È possibile risparmiare capacità utilizzando snapshot-only tiering delle policy, ma auto il criterio non è utile per i dati di log perché raramente dovrebbero essere raffreddati i dati di log nel file system attivo.

## **Oracle con tiering delle snapshot FabricPool**

La release iniziale di FabricPool era rivolta a un caso di utilizzo di backup. L'unico tipo di blocchi che è possibile eseguire il tiering era costituito da blocchi che non erano più associati a dati nel file system attivo. Pertanto, solo i blocchi di dati Snapshot possono

essere spostati nel Tier di capacità. Questa rimane una delle opzioni di tiering più sicure quando occorre, in modo da garantire che le performance non subiscano alcun impatto.

#### **Criteri - istantanee locali**

Esistono due opzioni per il tiering di blocchi di snapshot inattivi nel Tier di capacità. Innanzitutto, la snapshotonly la politica riguarda solo i blocchi di snapshot. Anche se il auto il criterio include snapshot-only ed esegue il tiering dei blocchi dal file system attivo. Ciò potrebbe non essere desiderabile.

Il tiering-minimum-cooling-days valore deve essere impostato su un periodo di tempo in cui i dati che potrebbero essere necessari durante un ripristino sono disponibili sul livello di prestazioni. Ad esempio, la maggior parte degli scenari di ripristino di un database di produzione critico include un punto di ripristino in un determinato momento dei giorni precedenti. Impostazione a. tiering-minimum-cooling-days il valore 3 garantisce che qualsiasi ripristino del file porti a un file che offre immediatamente le massime prestazioni. Tutti i blocchi dei file attivi sono ancora presenti sullo storage veloce senza dover ripristinarli dal livello di capacità.

#### **Criteri - istantanee replicate**

Di norma, uno snapshot replicato con SnapMirror o SnapVault utilizzato solo per il ripristino deve utilizzare FabricPool all policy. Con questa policy, i metadati vengono replicati, ma tutti i blocchi di dati vengono inviati immediatamente al Tier di capacità, ottenendo il massimo delle performance. La maggior parte dei processi di recovery implica un i/o sequenziale, che è intrinsecamente efficiente. È necessario valutare il tempo di ripristino dalla destinazione dell'archivio oggetti, ma in un'architettura ben progettata questo processo di ripristino non deve essere significativamente più lento del ripristino da dati locali.

Se per il cloning è prevista anche l'utilizzo dei dati replicati, l' auto la politica è più appropriata, con un tiering-minimum-cooling-days valore che comprende i dati che si prevede vengano utilizzati regolarmente in un ambiente di clonazione. Ad esempio, il working set attivo di un database potrebbe includere dati letti o scritti nei tre giorni precedenti, ma potrebbe includere anche altri 6 mesi di dati storici. In tal caso, il auto La policy nella destinazione di SnapMirror rende disponibile il working set nel Tier di performance.

## **Tiering del backup dei database Oracle**

I backup delle applicazioni tradizionali includono prodotti come Oracle Recovery Manager, che creano backup basati su file al di fuori della posizione del database originale.

 `tiering-minimum-cooling-days` policy of a few days preserves the most recent backups, and therefore the backups most likely to be required for an urgent recovery situation, on the performance tier. The data blocks of the older files are then moved to the capacity tier. Il `auto` il criterio è il criterio più appropriato per i dati di backup. In questo modo si garantisce un tiering rapido quando la soglia di raffreddamento è stata raggiunta, indipendentemente dal fatto che i file siano stati eliminati o continuino a esistere nel file system primario. Inoltre, l'archiviazione di tutti i file potenzialmente necessari in un'unica posizione nel file system attivo semplifica la gestione. Non c'è motivo di cercare tra gli snapshot per individuare un file che deve essere ripristinato.

Il snapshot-only i criteri potrebbero funzionare, ma si applicano solo ai blocchi che non si trovano più nel file system attivo. Pertanto, i file presenti in una condivisione NFS o SMB devono essere eliminati prima del tiering dei dati.

Questa policy risulterebbe ancora meno efficiente con la configurazione LUN, poiché l'eliminazione di un file da una LUN rimuove solo i riferimenti dei file dai metadati del file system. I blocchi effettivi sui LUN restano in posizione fino a quando non vengono sovrascritti. Questa situazione può creare un lungo ritardo tra il tempo di eliminazione di un file e il tempo in cui i blocchi vengono sovrascritti e candidati per il tiering. Lo spostamento dell' comporta alcuni vantaggi snapshot-only Dei blocchi nel Tier di capacità, ma, nel complesso, la gestione FabricPool dei dati di backup funziona meglio con l' auto policy.

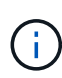

Questo approccio aiuta gli utenti a gestire lo spazio richiesto per i backup in modo più efficiente, ma FabricPool non è una tecnologia di backup. Il tiering dei file di backup nell'archivio di oggetti semplifica la gestione perché i file sono ancora visibili nel sistema di storage originale, ma i blocchi di dati nella destinazione dell'archivio di oggetti dipendono dal sistema di storage originale. Se il volume di origine viene perso, i dati dell'archivio di oggetti non sono più utilizzabili.

# <span id="page-9-0"></span>**Interruzioni di accesso ai database Oracle e agli archivi di oggetti**

Il tiering di un set di dati con FabricPool determina una dipendenza tra lo storage array primario e il Tier dell'archivio di oggetti. Sono disponibili molte opzioni di storage a oggetti che offrono livelli di disponibilità variabili. È importante comprendere l'impatto di una possibile perdita di connettività tra lo storage array primario e il Tier dello storage a oggetti.

Se un i/o emesso a ONTAP richiede dati dal Tier di capacità e ONTAP non riesce a raggiungere il Tier di capacità per recuperare i blocchi, l'i/o finisce il time-out. L'effetto di questo timeout dipende dal protocollo utilizzato. In un ambiente NFS, ONTAP risponde con una risposta EJUKEBOX o EDELAY, a seconda del protocollo. Alcuni sistemi operativi meno recenti potrebbero interpretare questo come un errore, ma i sistemi operativi attuali e i livelli di patch correnti del client Oracle Direct NFS considerano questo come un errore recuperabile e continuano ad attendere il completamento dell'i/O.

Un timeout più breve si applica agli ambienti SAN. Se un blocco nell'ambiente dell'archivio oggetti è necessario e rimane irraggiungibile per due minuti, viene restituito un errore di lettura all'host. Il volume e i LUN di ONTAP rimangono online, ma il sistema operativo host potrebbe segnalare il file system come in uno stato di errore.

Problemi di connettività dello storage a oggetti snapshot-only i criteri sono meno preoccupanti, perché vengono suddivisi in livelli solo i dati di backup. I problemi di comunicazione rallenterebbero il recupero dei dati, ma non influenzerebbero altrimenti l'utilizzo attivo dei dati. Il auto e. all Le policy consentono il tiering dei dati cold dal LUN attivo, il che significa che un errore durante il recupero dei dati dell'archivio oggetti può influire sulla disponibilità del database. Un'implementazione SAN con queste policy deve essere utilizzata solo con storage a oggetti di classe Enterprise e connessioni di rete progettate per l'alta disponibilità. NetApp StorageGRID è l'opzione superiore.

#### **Informazioni sul copyright**

Copyright © 2024 NetApp, Inc. Tutti i diritti riservati. Stampato negli Stati Uniti d'America. Nessuna porzione di questo documento soggetta a copyright può essere riprodotta in qualsiasi formato o mezzo (grafico, elettronico o meccanico, inclusi fotocopie, registrazione, nastri o storage in un sistema elettronico) senza previo consenso scritto da parte del detentore del copyright.

Il software derivato dal materiale sottoposto a copyright di NetApp è soggetto alla seguente licenza e dichiarazione di non responsabilità:

IL PRESENTE SOFTWARE VIENE FORNITO DA NETAPP "COSÌ COM'È" E SENZA QUALSIVOGLIA TIPO DI GARANZIA IMPLICITA O ESPRESSA FRA CUI, A TITOLO ESEMPLIFICATIVO E NON ESAUSTIVO, GARANZIE IMPLICITE DI COMMERCIABILITÀ E IDONEITÀ PER UNO SCOPO SPECIFICO, CHE VENGONO DECLINATE DAL PRESENTE DOCUMENTO. NETAPP NON VERRÀ CONSIDERATA RESPONSABILE IN ALCUN CASO PER QUALSIVOGLIA DANNO DIRETTO, INDIRETTO, ACCIDENTALE, SPECIALE, ESEMPLARE E CONSEQUENZIALE (COMPRESI, A TITOLO ESEMPLIFICATIVO E NON ESAUSTIVO, PROCUREMENT O SOSTITUZIONE DI MERCI O SERVIZI, IMPOSSIBILITÀ DI UTILIZZO O PERDITA DI DATI O PROFITTI OPPURE INTERRUZIONE DELL'ATTIVITÀ AZIENDALE) CAUSATO IN QUALSIVOGLIA MODO O IN RELAZIONE A QUALUNQUE TEORIA DI RESPONSABILITÀ, SIA ESSA CONTRATTUALE, RIGOROSA O DOVUTA A INSOLVENZA (COMPRESA LA NEGLIGENZA O ALTRO) INSORTA IN QUALSIASI MODO ATTRAVERSO L'UTILIZZO DEL PRESENTE SOFTWARE ANCHE IN PRESENZA DI UN PREAVVISO CIRCA L'EVENTUALITÀ DI QUESTO TIPO DI DANNI.

NetApp si riserva il diritto di modificare in qualsiasi momento qualunque prodotto descritto nel presente documento senza fornire alcun preavviso. NetApp non si assume alcuna responsabilità circa l'utilizzo dei prodotti o materiali descritti nel presente documento, con l'eccezione di quanto concordato espressamente e per iscritto da NetApp. L'utilizzo o l'acquisto del presente prodotto non comporta il rilascio di una licenza nell'ambito di un qualche diritto di brevetto, marchio commerciale o altro diritto di proprietà intellettuale di NetApp.

Il prodotto descritto in questa guida può essere protetto da uno o più brevetti degli Stati Uniti, esteri o in attesa di approvazione.

LEGENDA PER I DIRITTI SOTTOPOSTI A LIMITAZIONE: l'utilizzo, la duplicazione o la divulgazione da parte degli enti governativi sono soggetti alle limitazioni indicate nel sottoparagrafo (b)(3) della clausola Rights in Technical Data and Computer Software del DFARS 252.227-7013 (FEB 2014) e FAR 52.227-19 (DIC 2007).

I dati contenuti nel presente documento riguardano un articolo commerciale (secondo la definizione data in FAR 2.101) e sono di proprietà di NetApp, Inc. Tutti i dati tecnici e il software NetApp forniti secondo i termini del presente Contratto sono articoli aventi natura commerciale, sviluppati con finanziamenti esclusivamente privati. Il governo statunitense ha una licenza irrevocabile limitata, non esclusiva, non trasferibile, non cedibile, mondiale, per l'utilizzo dei Dati esclusivamente in connessione con e a supporto di un contratto governativo statunitense in base al quale i Dati sono distribuiti. Con la sola esclusione di quanto indicato nel presente documento, i Dati non possono essere utilizzati, divulgati, riprodotti, modificati, visualizzati o mostrati senza la previa approvazione scritta di NetApp, Inc. I diritti di licenza del governo degli Stati Uniti per il Dipartimento della Difesa sono limitati ai diritti identificati nella clausola DFARS 252.227-7015(b) (FEB 2014).

#### **Informazioni sul marchio commerciale**

NETAPP, il logo NETAPP e i marchi elencati alla pagina<http://www.netapp.com/TM> sono marchi di NetApp, Inc. Gli altri nomi di aziende e prodotti potrebbero essere marchi dei rispettivi proprietari.